# Page: 1 **Handicap Example for Event #8**

## 1. Handicap Setup for this League is as follows...

Handicap Regulars: 96 Subs: 96

Number of scores handicap based on: 5

Minimum number of scores needed before a handicap can be calculated: 1

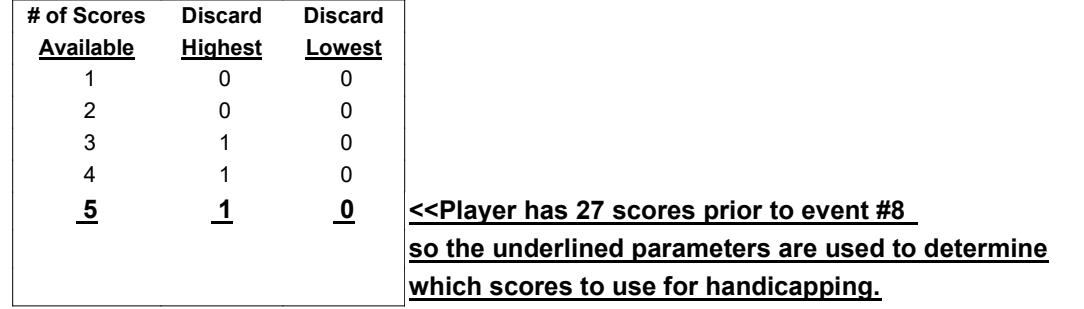

### 2. The differentials for these scores are calculated...

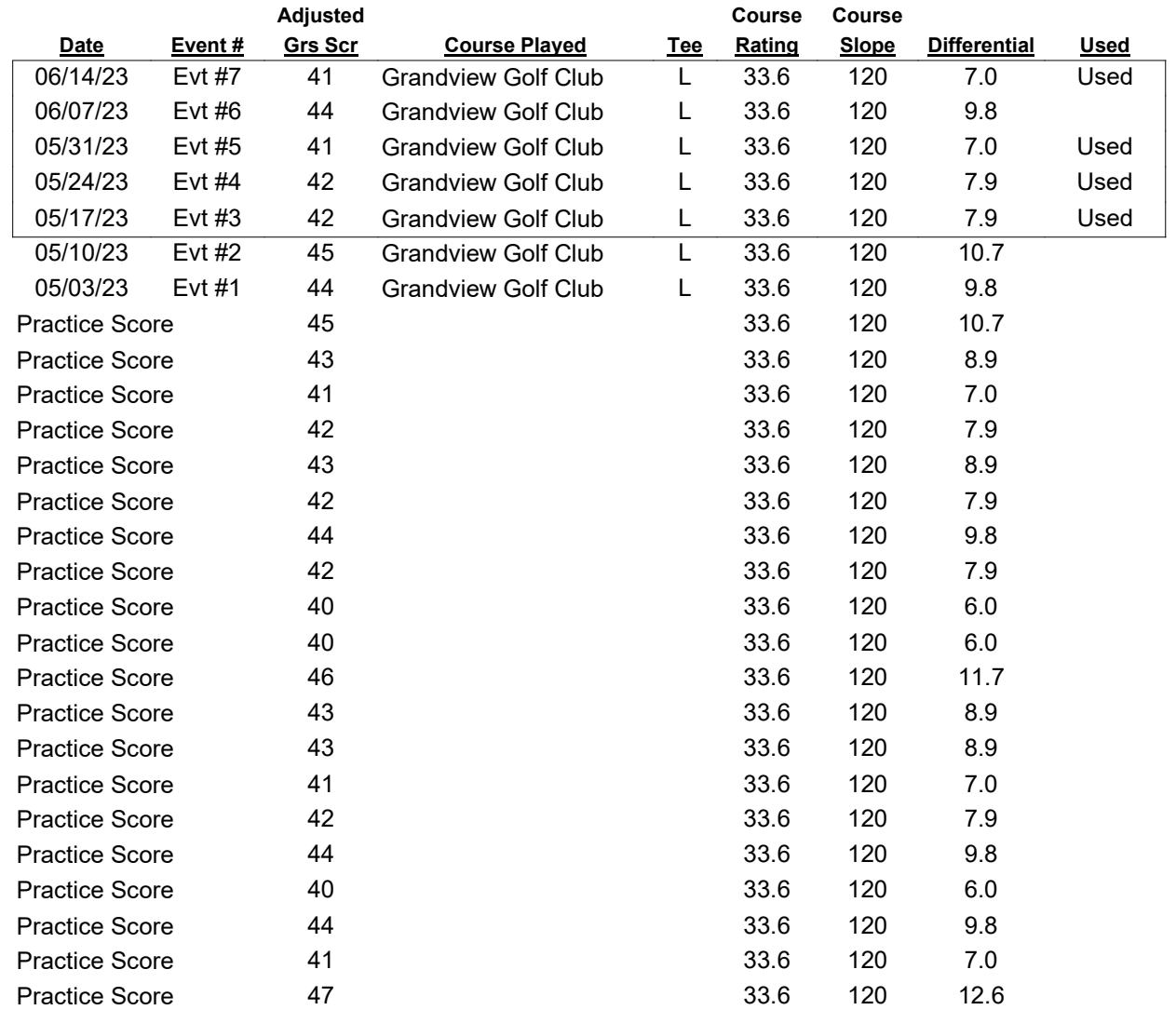

Only the last 5 scores are considered for handicapping.

The equation for calculating a differential is ... Diff = (Adjusted Gross Score - Rating) x (113 / Slope

# 3. Use the differentials to calculate a handicap.

Out of the 5 available calculated differentials the 1 highest differentials are discarded (not used). Differentials 'used' are added together...

 $7.0+7.0+7.9+7.9=29.8$ 

## Page: 2 **Handicap Example for Event #8**

Then divide by the total number used. Pre-Handicap =  $29.8 / 4$  Pre-Handicap =  $7.450$ 

Player is a regular player, so according to the handicap setup the Handicap Percent is 96 Handicap =  $7.450 \times 96$  Handicap =  $7.15$  (Digits after hundredth place are deleted)

Convert the handicap to a 'course' handicap using the slope of the course being played. (Grandview Golf Club) Handicap = Handicap x (Slope / 113) Handicap = 7.15 x (120 / 113) Handicap =  $7.59$ 

Final Handicap = 7.59